## Validating Quicksand: Schema Versioning in *τ*XSchema

Curtis Dyreson, Richard T. Snodgrass Faiz Currim, and Sabah Currim, Washington State University - Curtis University of Arizona – Rick and Sabah University of Iowa – Faiz

XSDM 2006 - Atlanta

### Changes to XML Data over Time

### • As of January 2002

<athlete>

<athlete>

<athlete>

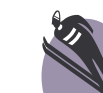

<name>Kjetil Andre Aamodt</name> </athlete>

#### • As of March 2002

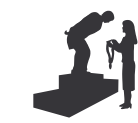

<name>Kjetil Andre Aamodt</name> in <medal mtype="silver">Men's Combined</medal> </athlete>

#### • As of July 2002

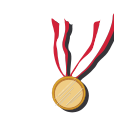

<name>Kjetil Andre Aamodt</name> in <medal mtype="gold">Men's Combined</medal> </athlete>

### Temporal Olympics Data

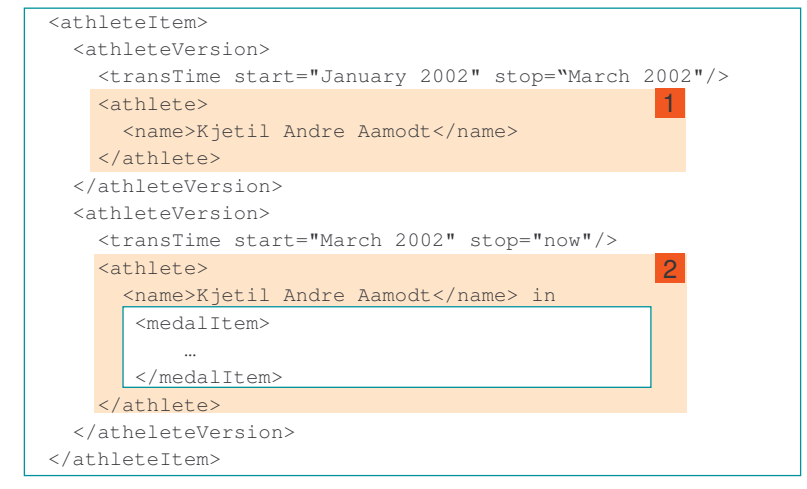

### Validating Temporal Data

• Snapshot data validated with <sup>a</sup> *snapshot schema*

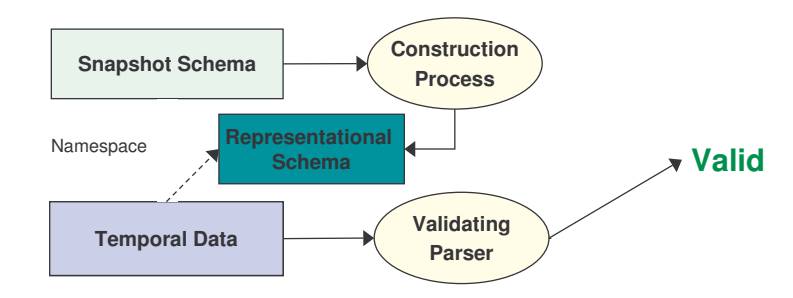

## Uses of an XML Schema

- Validation
- XML editors
- Guides query formulation
- Query optimization
- Provides a web service binding

## With Schema Versioning

• Snapshot schema can change over time

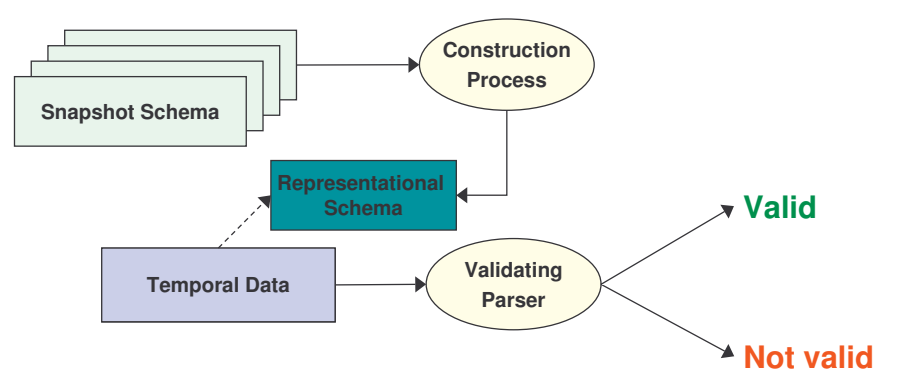

• Construct a *time-varying temporal schema*

## Outline

- Motivation
- •τXSchema
- Time-varying schemas
- Architecture
- Summary and future work

### Goals

- Upwards compatibility
	- No changes to XML Schema
	- Reuse off-the-shelf parsers/tools
- • Support
	- Valid and transaction time
	- **Element versioning**
	- Schema versioning
	- **Logical/physical independence** 
		- ◆ Flexible timestamp representation

## Start with <sup>a</sup> Snapshot Schema

• A *snapshot* schema, winOlympics.xsd

```
<element name="athlete">
  <complexType mixed="true">
    <sequence>
      <element name="name" type="string"
         minOccurs="1" maxOccurs="1" />
      <element ref="medal"
         minOccurs="0" maxOccurs="unbounded"/>
    </sequence>
  </complexType>
</element>
```
• Each snapshot  $<$ athlete $>$  conforms to this schema

## Add Temporal Annotations

• Specify *what* is time-varying <temporalAnnotations ... <sup>&</sup>gt;

...

...

...

```
<validTime target="/winOlympic//athlete"
      kind="state"contentVarying="true"
      identifier="name"/>
```
<transactionTime target="/winOlympic//name"/>

</temporalAnnotations>

- •Simple constraints (state/event, existence/content-varying)
- •*SchemaPath* expressions (XPath for identifier)

## Annotating the Schema "Tree"

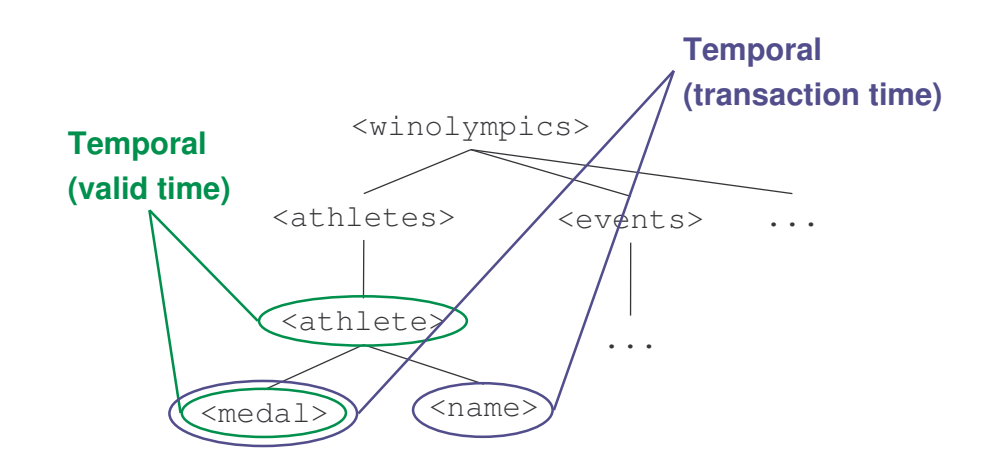

## Add Physical Annotations

• Specify *where* to put timestamps

<physicalAnnotations ... <sup>&</sup>gt;

```
...<stampPosition target="/winOlympic//athlete"
  validTimeStampType="extent"/>
 ...<transactionTime target="/winOlympic"/>
 ...</physicalAnnotations>
```
• Step or extent

## Physical Annotations to the Schema

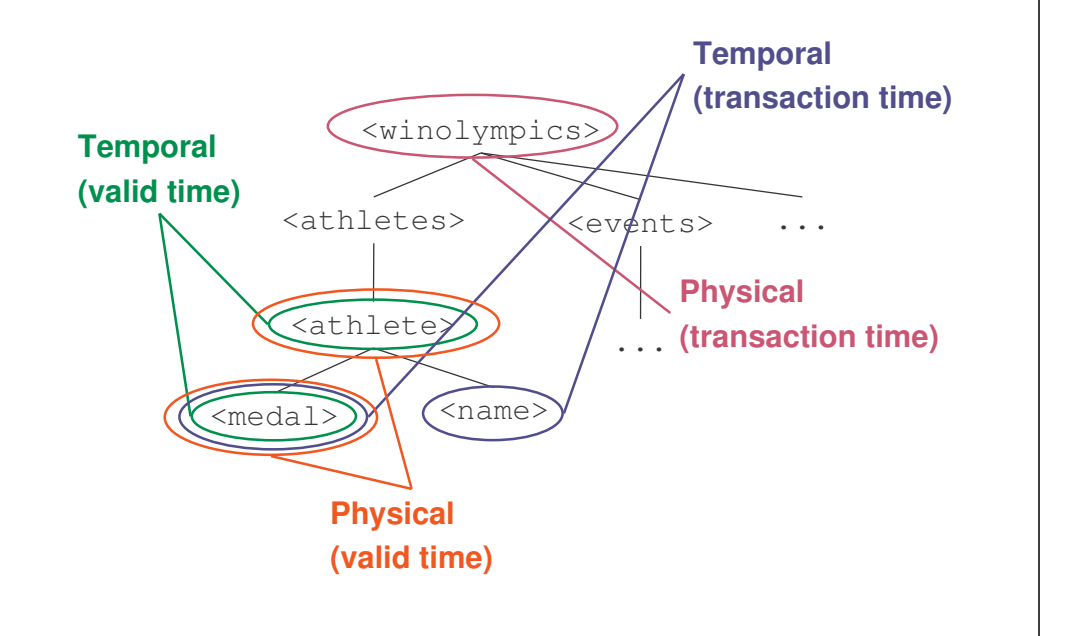

## Add <sup>a</sup> Temporal Bundle

• Specify *how* <sup>a</sup> snapshot schema is made temporal

<temporalBundle> <schemaAnnotationsnapshotSchema="winOlympics.xsd" temporalAnnotation="timeWO.xml" physicalAnnotation="phyWO.xml"  $/$ </temporalBundle>

## Extend <sup>a</sup> Temporal Bundle for Versioning

### • Specify *how* <sup>a</sup> snapshot schema is made temporal

```
<temporalBundle>
```

```
<bundleSequence>
```
<schemaAnnotation

```
snapshotSchema="winOlympics.xsd"
temporalAnnotation="timeWO.xml"
```

```
physicalAnnotation="phyWO.xml">
```

```
\tt{tTime}>May 21, 2005</tTime>
```

```
</schemaAnnotation>
```

```
<schemaAnnotation
```

```
snapshotSchema="winOlympics2.xsd"
temporalAnnotation="timeWO.xml"
```

```
...</temporalBundle>
```
## Evolving Item Identifiers

- Used to glue items
- •Might change over time
- Four options
	- Use old
	- Use new
	- Use both
	- Replace

### Outline

- Motivation
- *τ*XSchema
- Time-varying schemas
- Architecture
- Summary and future work

### Tools

Namespace

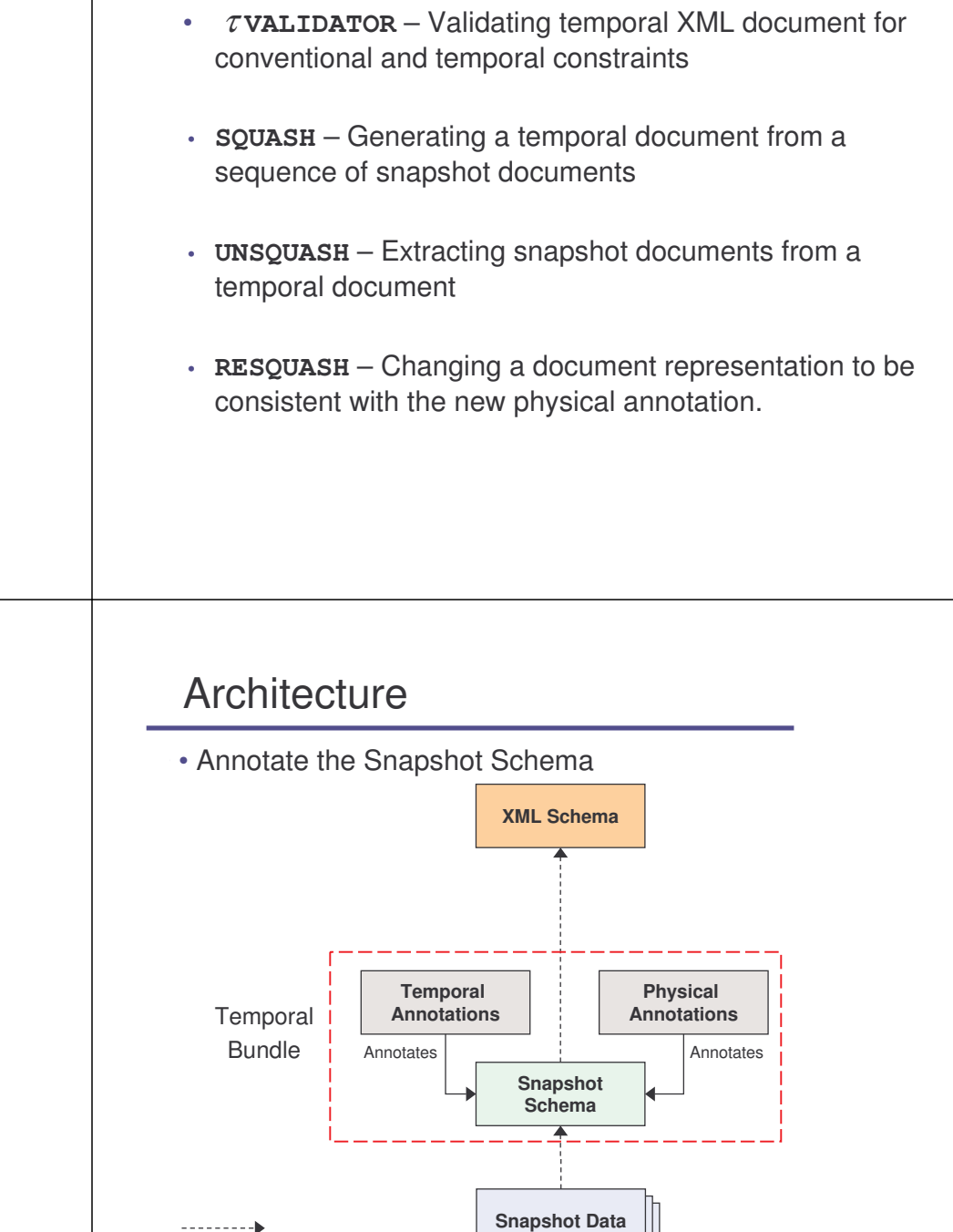

### Architecture

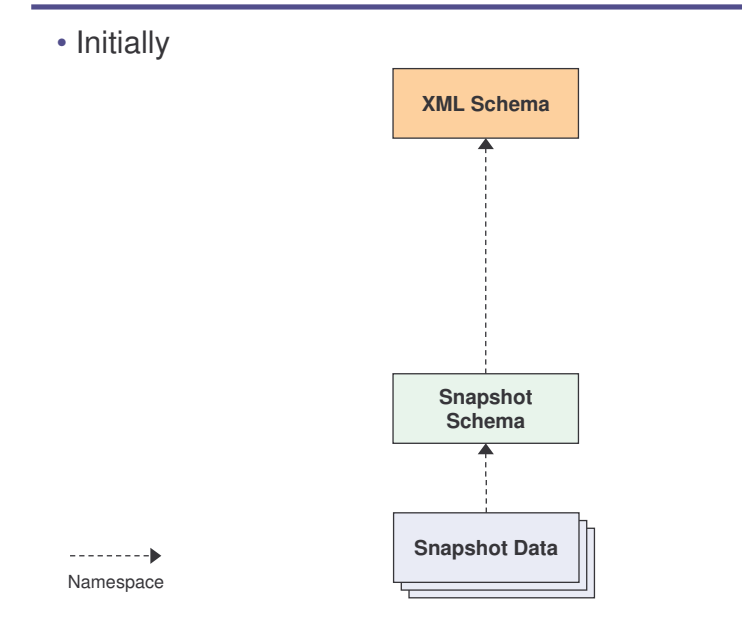

### **Architecture**

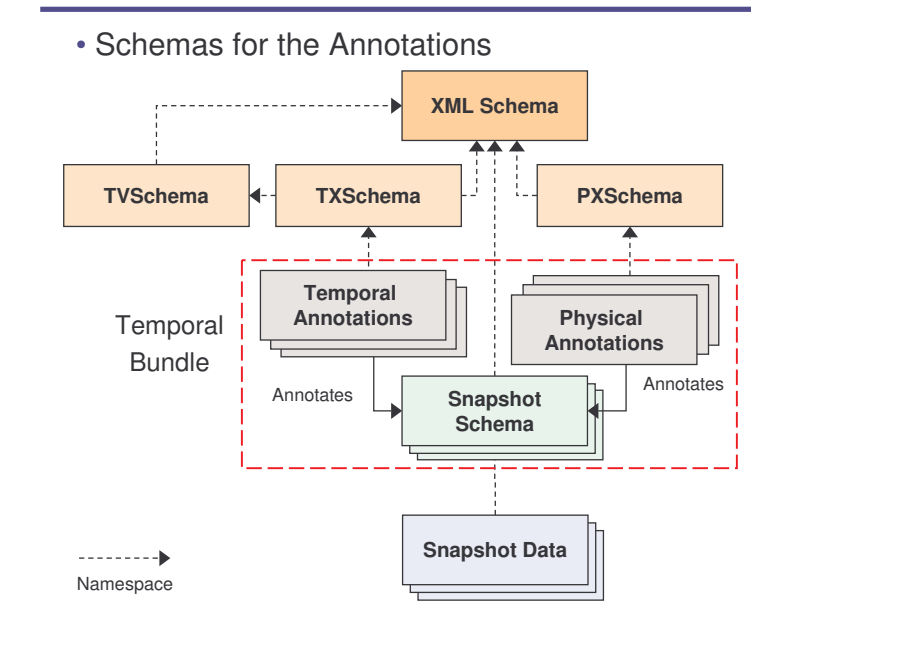

### **Architecture**

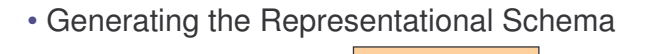

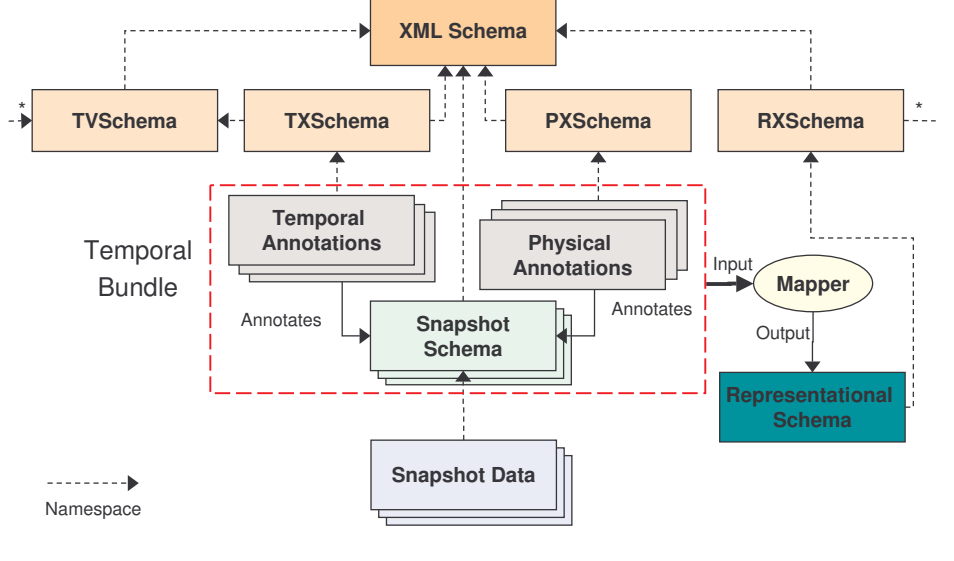

# Creating Temporal Data

### • Use **SQUASH**

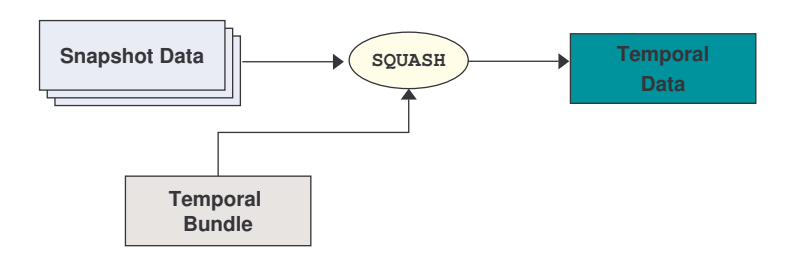

# Validating Temporal Data

• Implemented as *<sup>t</sup>* **VALIDATOR**

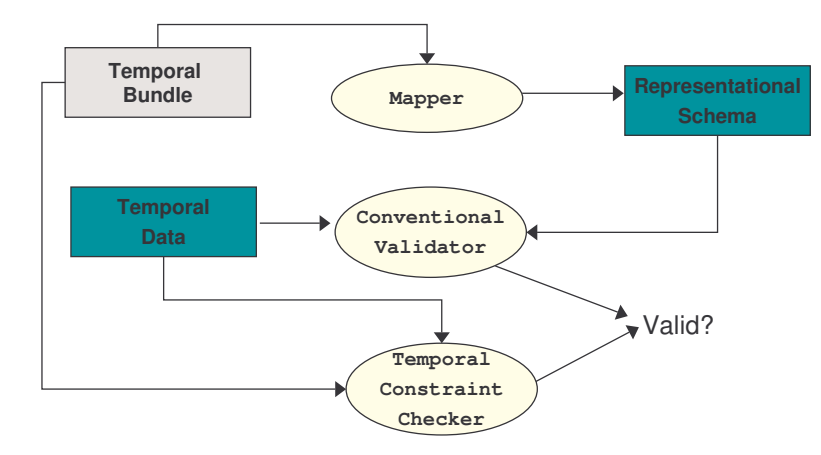

# Property of <sup>a</sup> "Good" Construction

• Every snapshot must conform to the snapshot schema

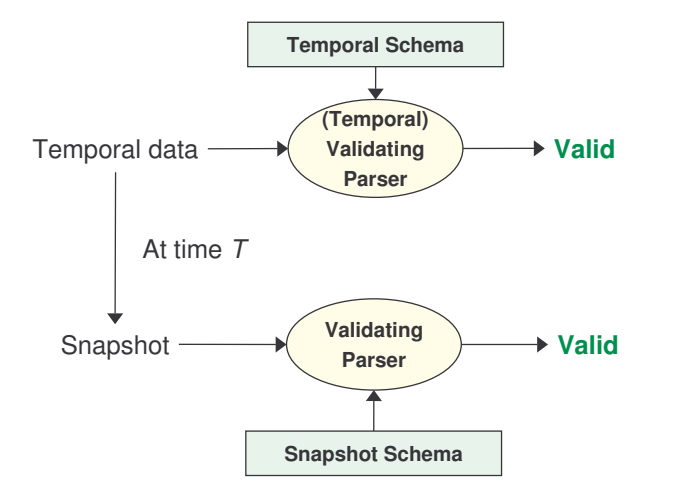

# Related Work – Temporal XML

- XML Schema languages
	- Many, but XML Schema is backed by the W3C
- Change detection and management
	- Nguyen, Abiteboul, Cobena, Preda, *SIGMOD* 2001
	- Xyleme's Alerter, described in *Data Engineering Bulletin*, 2001
	- Dyreson, Lin, Wang *WWW* 2004
- • Representing time-varying documents (versioning)
	- Chawathe, Abiteboul, Widom, *ICDE* 1998
	- Dyreson, Böhlen, Jensen, *VLDB* 1999
	- Chien, Tsotras, Zaniolo, *VLDB* 2000
	- Marian, Abiteboul, Cobena, Mignet, *VLDB* 2001
	- Buneman, Khanna, Tajima, Tan, *SIGMOD* 2002, *TODS* 2004
- • Incremental validation
	- Bouchou & Halfeld-Ferrari, *DBPL* 2003
	- Papkonstantinou & Vianu, *ICDT* 2003
	- Barbosa, Mendelzon, Libkin, Mignet, Arenas, *ICDE* 2004

# Related Work - Versioning

- XML Data Versioning
	- A Data model for Temporal XML Documents (T. Amagas, M. Yoshikawa, S. Uemura)
	- Efficient Schemes for managing multi-version XML Documents (S. Chien, V. Tsotras, and C. Zaniolo)
- Schema Evolution in Relational Database Systems
	- J. F. Roddick bibliograhpy
- XML Versioning Use Cases (W3C)

# Our Contributions

- Validate temporal data (time-varying documents)
- Use XML Schema
	- Conforms to and built on top of XML Schema
- Ensure data independence
	- The snapshot schema document
	- Temporal annotations What portion(s) can vary over time
	- Physical annotations Where to place timestamps and how to represent change
- Support Schema Versioning
- Permit various physical representations
- Suite of tools
	- **Reuse and extend existing tools**
- www.cs.arizona.edu/tau

## Future Work

- Schema-constant periods
- Support temporal granularity and indeterminacy
- Handle time-varying intensional XML data
- Integrate with an XML editor